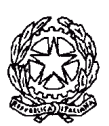

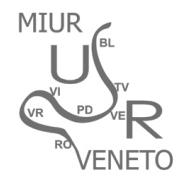

MINISTERO DELL'ISTRUZIONE, DELL'UNIVERSITÀ E DELLA RICERCA UFFICIO SCOLASTICO REGIONALE PER IL VENETO **DIREZIONE GENERALE**  *Ufficio I – Sede di Mestre*  Via L.A. Muratori, 5 – 30173 Mestre (VE) codice fiscale 80011290279

> Ai Dirigenti Scolastici degli Istituti Statali di ogni ordine e grado Provincia di VENEZIA

### **OGGETTO: Richiesta dati provinciali su indicazioni USR Veneto per adeguamento alla situazione di fatto posti sostegno a.s. 2017/2018.**

Per definire il quadro complessivo dell'organico di sostegno richiesto dalle scuole, su indicazione dell'Ufficio Scolastico Regionale del Veneto, i Dirigenti Scolastici di tutti gli ordini di scuola sono invitati a compilare e inoltrare **entro il giorno mercoledì 5 luglio 2017** il prospetto analitico *Allegato 1* in formato Excel e PDF, **utilizzando esclusivamente i dati precedentemente dichiarati nel Portale Sostegno**.

Tutte le variazioni intervenute dopo la convalida dei dati nel portale **NON DOVRANNO ESSERE RIPORTATE**.

Si chiede la rigorosa e attenta applicazione delle seguenti indicazioni.

### **Istruzioni per la compilazione e inoltro Allegato 1**

#### **Compilazione**

Il file excel *Allegato 1* contiene quattro fogli distinti, uno per ogni ordine e grado scolastico: **ogni Istituzione Scolastica compilerà SOLO i fogli relativi alla propria tipologia, senza modificare la struttura della cartella di lavoro.** 

Nell'intestazione va inserito il codice meccanografico principale (VEIC……. o VEIS……….).

Per le scuole dell'infanzia, la scuola primaria e la scuola secondaria di I grado è richiesta la **compilazione di un'unica riga**, indicando il codice meccanografico principale (VEIC.....) e la somma dei dati di tutti i plessi per ogni grado scolastico.

Per la scuola secondaria II grado inserire **tante righe quante sono le Istituzioni scolastiche sede di organico.**

### **Colonna F**

Nella Colonna F vanno indicati, tra gli alunni senza gravità (articolo 3 comma 1 L.104/92) già segnalati nella piattaforma con rapporto superiore 1 a 4, solo quelli che presentano gravi e comprovate difficoltà nella gestione della classe in quanto **alunni con disturbi di comportamento oggettivamente gravi**. La documentazione attestante le difficoltà e i bisogni si ritiene sia già stata trasmessa a questo Ufficio come richiesta di progetto nominativo di deroga. In caso contrario le scuole sono pregate di provvedere tempestivamente all'invio.

Nella formulazione della richiesta si prega di attenersi scrupolosamente al profilo indicato. L'Ufficio si riserva la possibilità di richiedere ulteriori documenti per controllo.

## **Colonna N**

Nella colonna "Spezzoni" inserire il dato in **ORE**.

#### **Inoltro**

Il file *Allegato 1* dovrà essere compilato in tutte le parti attive (non riservate a questo Ufficio), quindi si dovranno produrre due versioni (identiche nei contenuti):

- **File Excel**: è il file *Allegato 1* compilato, senza firma del Dirigente;
- **File PDF**: questo file è lo stesso *Allegato 1* nella sua versione ufficiale (con firma digitale oppure stampato, firmato dal dirigente scolastico e scannerizzato per l'inoltro);

\_\_\_\_\_\_\_\_\_\_\_\_\_\_\_\_\_\_\_\_\_\_\_\_\_\_\_\_\_\_\_\_\_\_\_\_\_ USR VENETO Direzione Generale Ufficio I Sede di Mestre - tel. 041/ 2620901 e-mail : usp.ve@istruzione.it PEC : uspve@postacert.istruzione.it http://www.istruzionevenezia.it

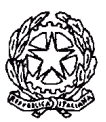

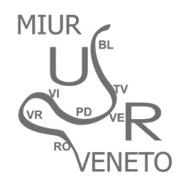

MINISTERO DELL'ISTRUZIONE, DELL'UNIVERSITÀ E DELLA RICERCA UFFICIO SCOLASTICO REGIONALE PER IL VENETO **DIREZIONE GENERALE**  *Ufficio I – Sede di Mestre*  Via L.A. Muratori, 5 – 30173 Mestre (VE) codice fiscale 80011290279

Entrambi in file vanno caricati seguendo il link che trovate nella pagina dell'Inclusione alunni disabili (www.istruzionevenezia.it) e che riportiamo anche qui per comodità: https://goo.gl/Qbw2RC Dopo aver compilato il form in tutte le sue parti, allegare il file cliccando sul pulsante "Carica il tuo file". L'operazione va ripetuta 2 volte (una per il file in formato Excel e una per il file in formato PDF). L'upload dei file va effettuato **entro il giorno mercoledì 5 luglio 2017**.

Si ribadisce che i dati da utilizzare per la compilazione **devono essere quelli precedentemente dichiarati nel Portale Sostegno**.

## **Esempio di compilazione**

**(Infanzia – Primaria – Secondaria I grado una sola riga con il totale alunni)** 

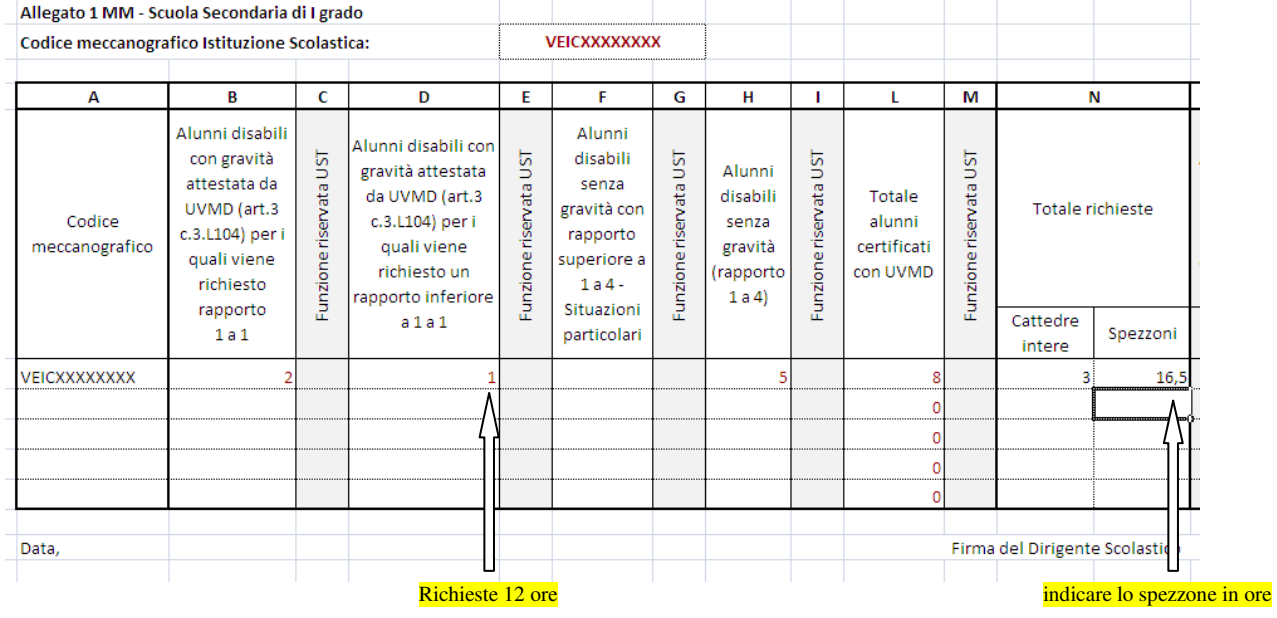

# IL DIRIGENTE Domenico Martino

*Documento firmato digitalmente ai sensi del c.d. Codice dell'Amministrazione digitale e norme ad esso connesse. Tale versione è alla presente allegata e ne forma parte integrante.* 

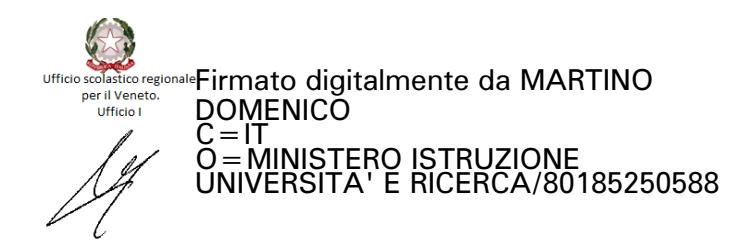

\_\_\_\_\_\_\_\_\_\_\_\_\_\_\_\_\_\_\_\_\_\_\_\_\_\_\_\_\_\_\_\_\_\_\_\_\_ USR VENETO Direzione Generale Ufficio I Sede di Mestre - tel. 041/ 2620901 e-mail : usp.ve@istruzione.it PEC : uspve@postacert.istruzione.it http://www.istruzionevenezia.it